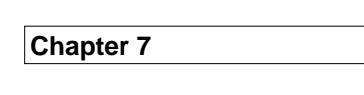

**Linked Lists**

**A linked list is a** List **object (that is, an object in a class that implements the** List **interface) in which the following property is satisfied:**

**Each element is contained in an object, called an** Entry **object, that also includes a reference, called a** *link***, to the** Entry **object that holds the next element in the list.**

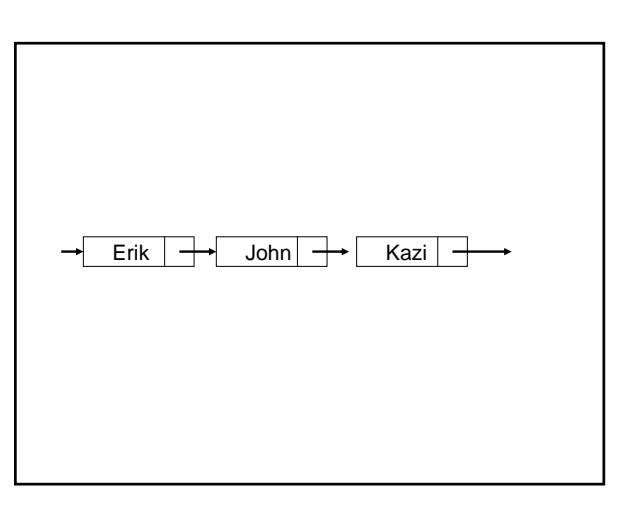

**If each Entry object also includes a link to the Entry object that holds the previous element in the list, we have a** *doubly linked* **list.**

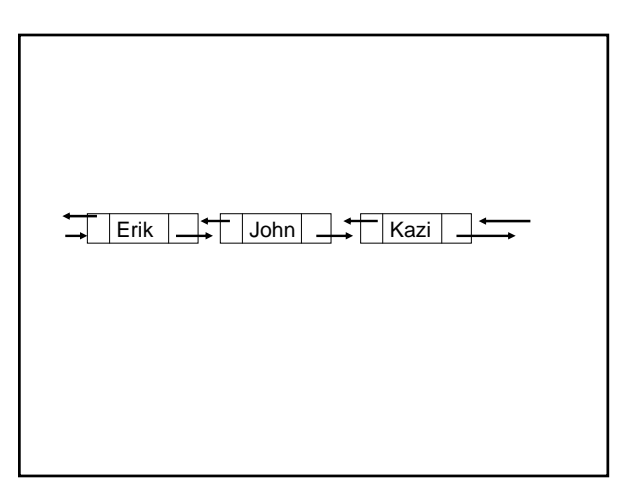

**The beauty of a linked list is that insertions and removals can be made without moving any elements: Only the links are altered.**

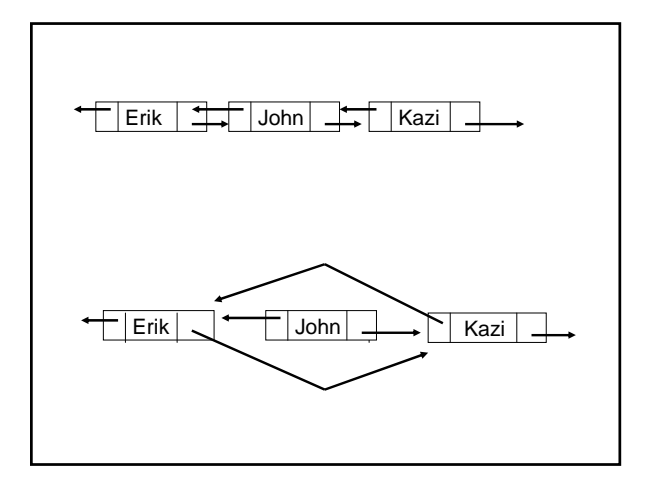

**We will devote most of this chapter to the study of the LinkedList class, a doublylinked data structure that is part of the Java collections framework. As a warm-up to that class, we start with a toy class, SinglyLinkedList.**

**The** Entry **class will be a nested class within** SinglyLinkedList**:**

**protected class** Entry<E>

 E element; Entry<E> next;

{

} // class Entry

**Then methods in** SinglyLinkedList **can access the** Entry **fields.**

**public class** SinglyLinkedList<E> **implements** List<E> {

// We'll fill this part in shortly

**protected class** Entry<E>

{ E element; Entry<E> next; } // class Entry

} // class SinglyLinkedList

**We will specify and define just enough methods for you to get a feel for the**  SinglyLinkedList **class** 

# /\*\* \* Initializes this SinglyLinkedList object to be empty, \* with elements to be of type E. \* \*/ **public** SinglyLinkedList()

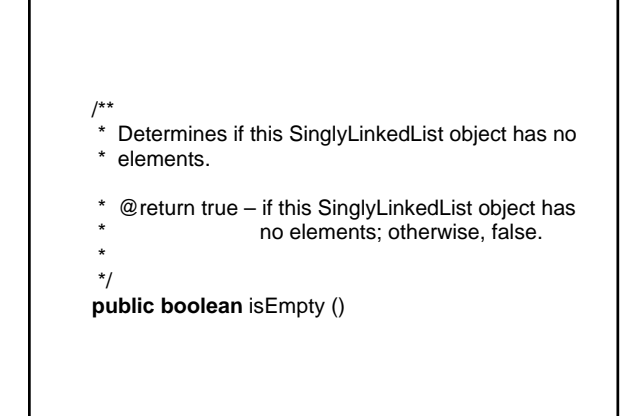

/\*\* Inserts a specified element at the front of this SinglyLinkedList object.

- \*
- $@$ param element the element to be inserted (at the front).
- \*
- @return true.
- \* \*/

**public boolean** add (E element)

**If true is always returned, why bother??** 

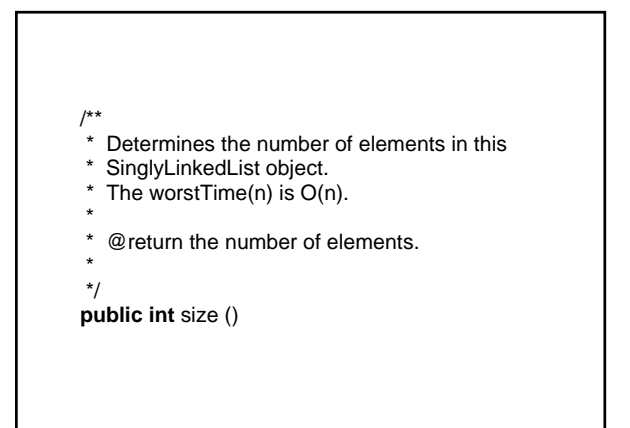

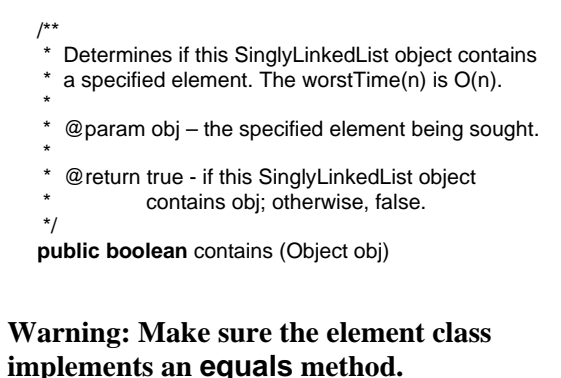

SinglyLinkedList<String> linked = **new** SinglyLinkedList<String>(); linked.add ("yes"); linked.add ("no"); **if** (linked.size()  $== 2$ ) **if** (linked.contains ("maybe")) linked.add ("true"); **else** linked.add ("maybe"); **What does** linked **consist of now?** 

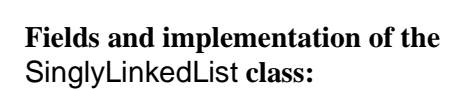

**How can we indicate the end of a** SinglyLinkedList **object?**

**How can we indicate the beginning of a** SinglyLinkedList **object?**

 $\frac{d\theta}{dt}$  **doe**  $\frac{d\theta}{dt}$  **ray**  $\frac{d\theta}{dt}$  **me To indicate the end of a SinglyLinkedList object, the next field in the last Entry should be null. null**

**To indicate the beginning of a** SinglyLinkedList **object, we need a reference to the first** Entry:

**protected** Entry<E> head;

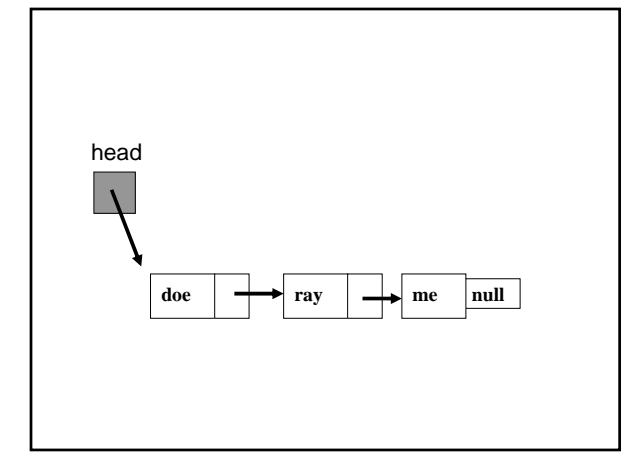

**public** SinglyLinkedList( )

{ head == **null**; } // default constructor

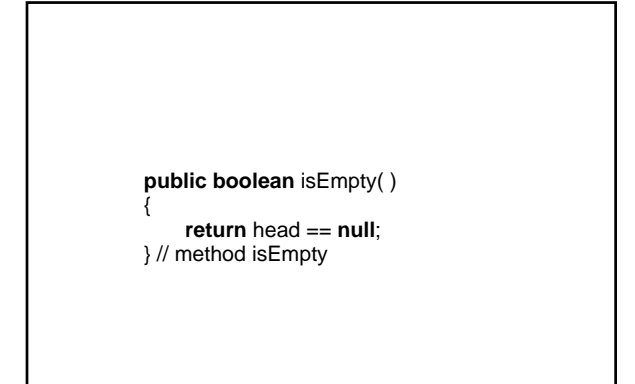

**For the** add (E element) **method, let's start with some examples:**

SinglyLinkedList<String> myLinked = **new** SinglyLinkedList<String> ( );

myLinked.add ("me"); myLinked.add ("ray"); myLinked.add ("doe");

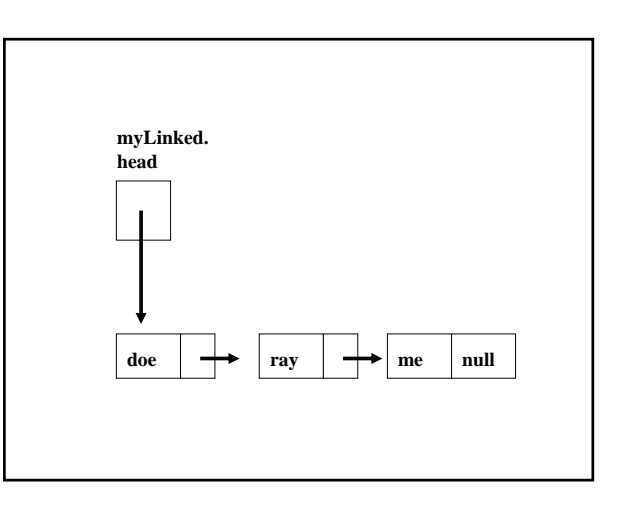

myLinked.add ("tea"); <br> // Construct a new Entry:<br>
Entry<E> newEntry = **new** Entry<E>( );

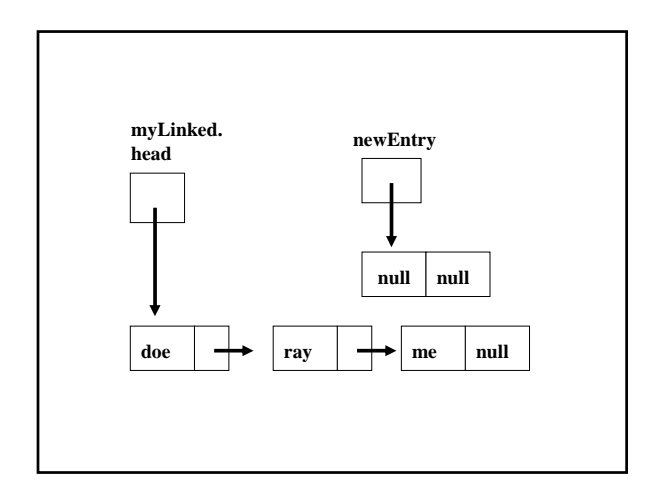

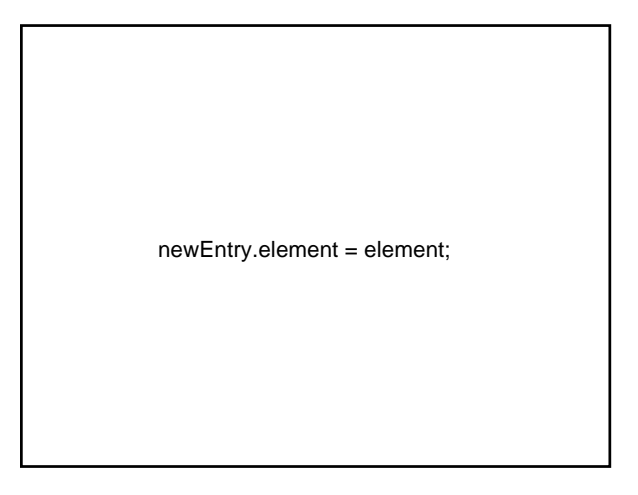

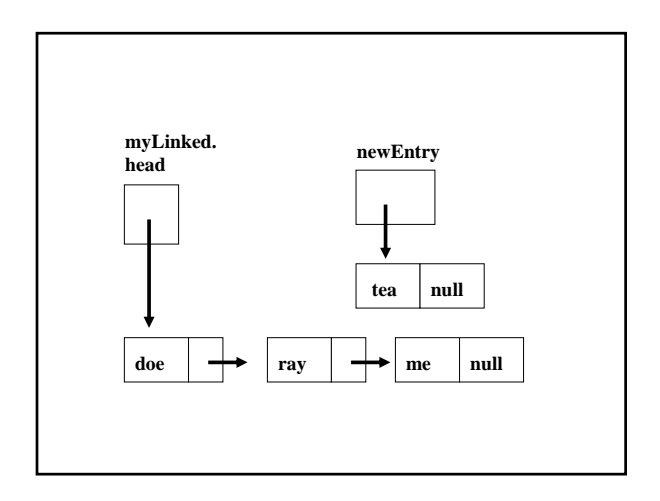

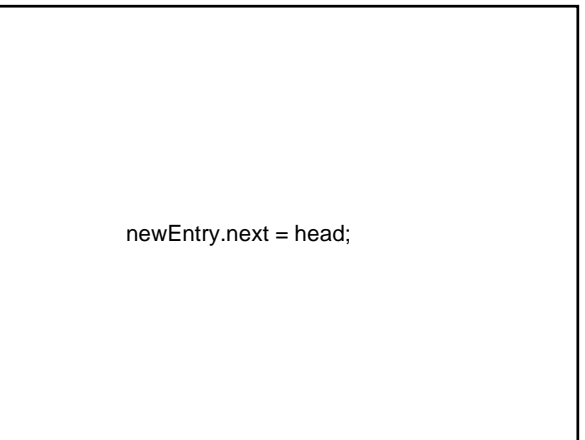

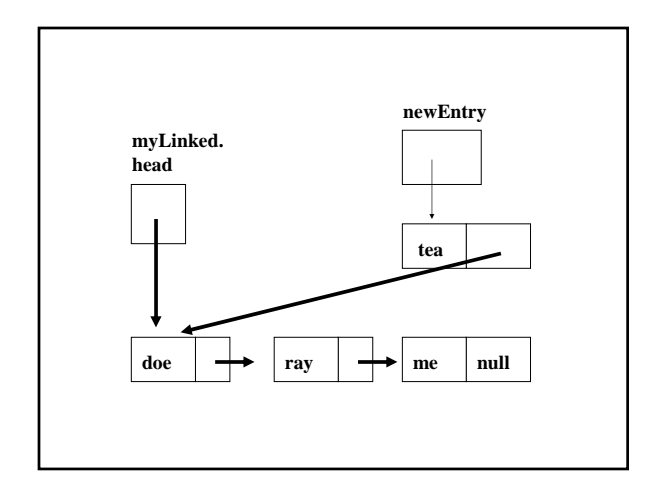

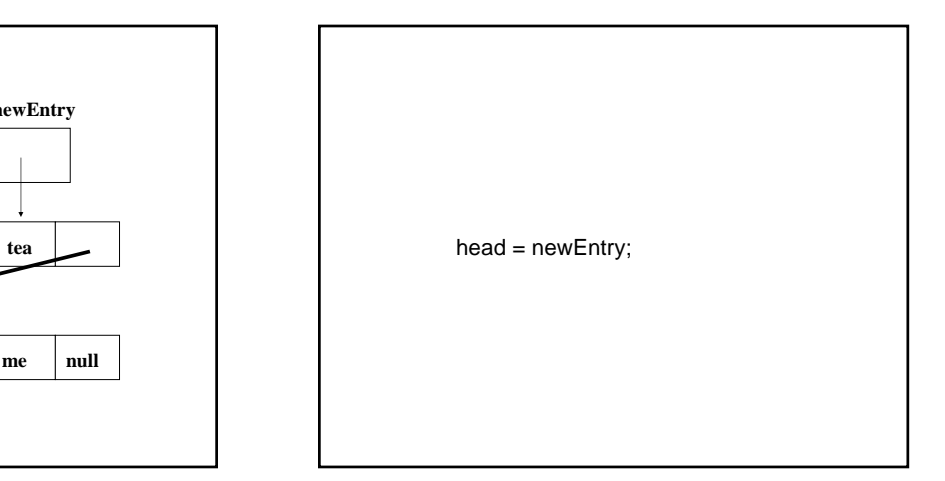

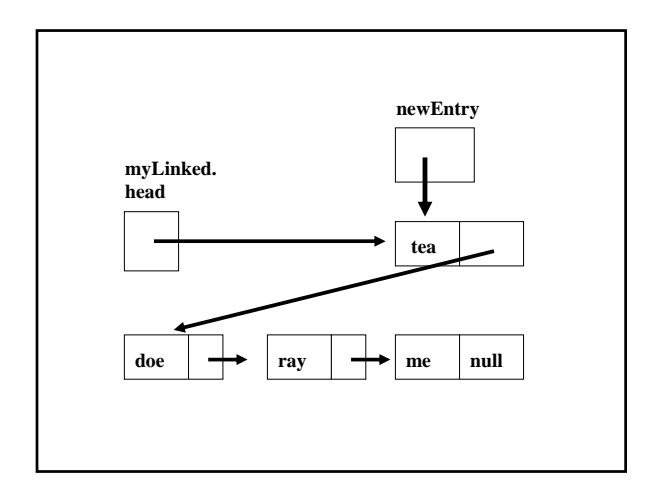

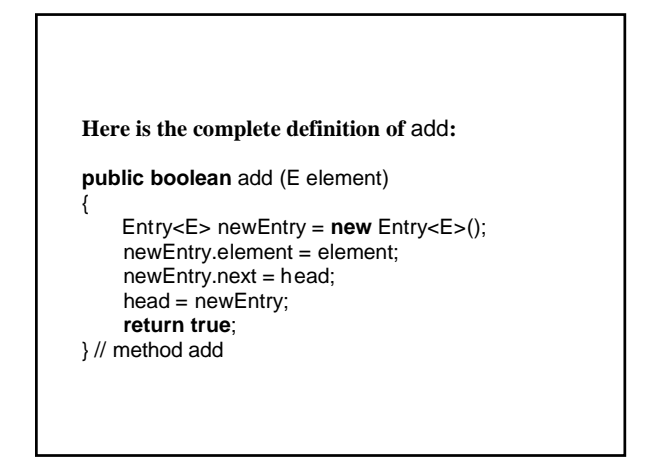

**public int** size( ) { **???**   $int$  count = 0;

Entry<E> current; **for** loop:

### **Initialization:**

current = head;

### **Continuation condition:**

current != **null**

#### **Incrementation:**

current = current.next;

```
public int size( ) 
{ 
   int count = 0;
   for (Entry<E> current = head; current != null; 
                    current = current.next) 
          count++; 
    return count; 
} // method size
```
**public boolean** contains (Object obj)

```
 if (obj instanceof E) 
         for (Entry<E> current = head; current != null; 
                        current = current.next) 
             if (obj.equals (current.element)) 
                 return true; 
     return false; 
} // method contains
```
**The actual definition is slightly more complicated because it is legal for an element to be null.**

**If the element's class does not implement**  equals**, there could be trouble. Why?** 

**The** Object **class's** equals **method tests for equality of references, not objects!**

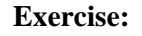

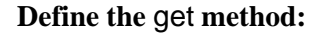

/\*\*

{

- \* Returns the element at a specified index.
- \* The worstTime(n) is O(n).
- \*
- 
- \* @param index the specified index.<br>\* @return the element at index
- \* @return the element at index.<br>\* @throws IndexOutOfBoundsExc
- @throws IndexOutOfBoundsException if index
- $\dot{ }$  is less than 0 or greater than size() 1.
- \* \*/

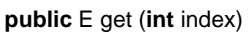

# **Iterators**

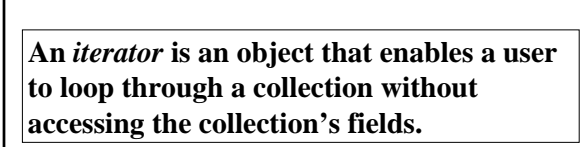

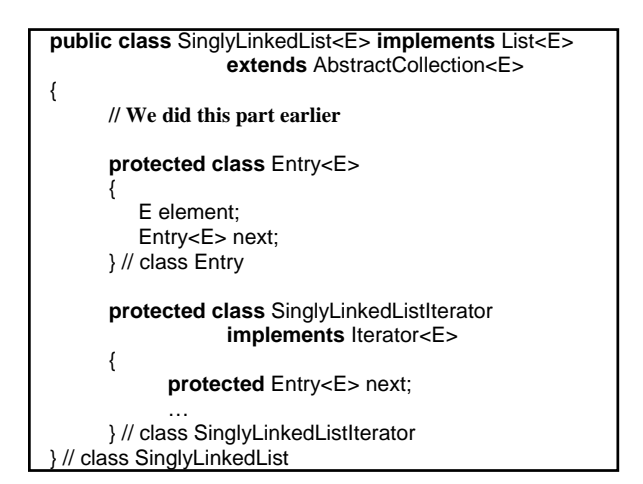

**public** SinglyLinkedListIterator( ) { next = head; } // default constructor

**public boolean** hasNext( ) { **return** next != **null**; } // method hasNext

**To motivate the definition of the next method, consider the following example**:

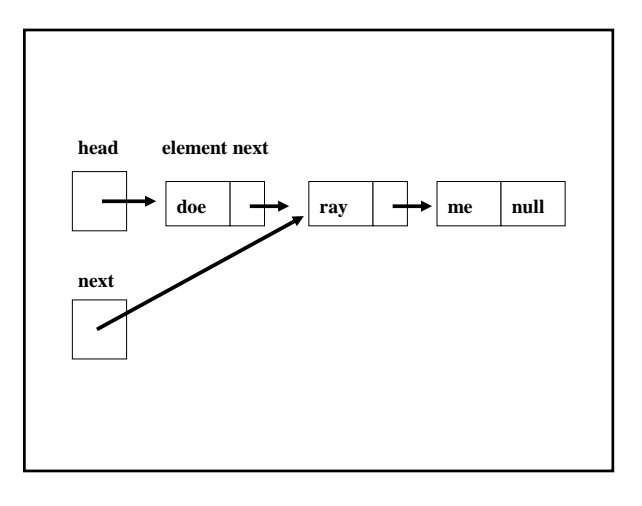

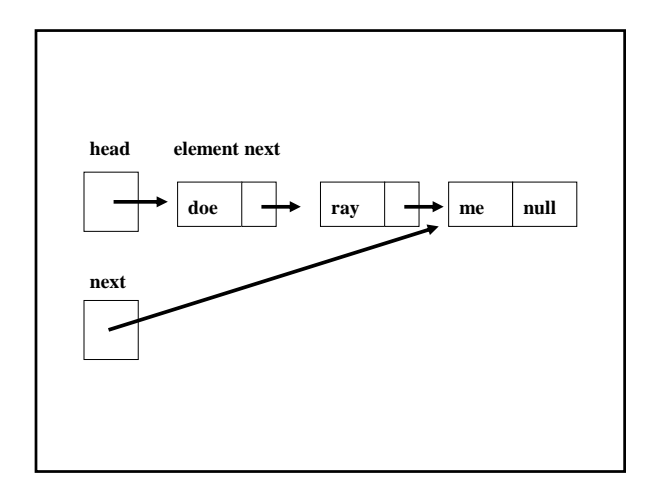

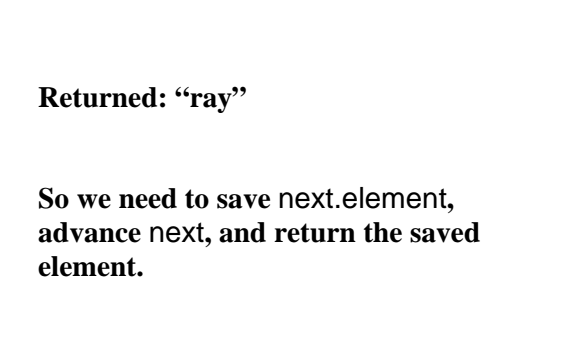

**public** E next( ) {

- E theElement = next.element;  $next = next.next$ ; // ??? **return** theElement; } // method next
- **The** next **field in the** SinglyLinkedListIterator **object is a reference to an** Entry **object that has a** next **field.**

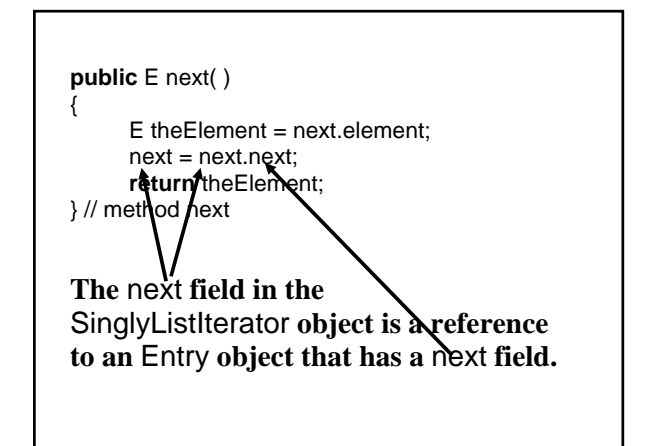

**Finally, we define an** iterator **method in the** SinglyLinkedList **class:**

/\*\* \* Returns a SinglyLinkedListIterator object to iterate over this SinglyLinkedList object. \* \*/ **public** Iterator<E> iterator() return new SinglyLinkedListIterator();

} // method iterator

{

**What is returned?**

**A reference to an object in the** SinglyLinkedListIterator **class, which implements the** Iterator **interface.**

# **Example: Print each element of** myLinked **whose value is greater than 5.0:**

Iterator<Double> itr = myLinked.iterator(); **while** (itr.hasNext()) { **double**  $d = \text{itr.next}$ ; // unboxing **if** (d > 5.0) System.out.println (d); }

**Exercise: In the preceding example, use an enhanced for statement instead of an iterator.**

**Now, onto the class**

LinkedList**!**

**For the most part, the** LinkedList **class has the same method headings as the** ArrayList **class, but those classes have different time estimates for some methods.**

### **For example,**

public E get (int index)

public E set (int index, E element)

**worstTime** $(n)$  is linear in  $n$ 

**versus constant for an** ArrayList**.**

#### **Sometimes** LinkedList **versions are faster:**

**public boolean** add (E element)

**The worstTime(***n***) is constant, versus linear in** *n* **for an** ArrayList **object because of the possibility of re-sizing.** **Basically, to get** *to* **a position in a** LinkedList **takes linear-in-***n* **time, but once you get there, you can remove or insert in constant time.**

**That magnifies the importance of iterators, because once an iterator is positioned somewhere in the collection, you can insert or remove in constant time.**

**Here are the method headings for all of the methods in the LinkedList class:**

- **1. public** LinkedList( )
- **2. public** LinkedList (Collection<? **extends** E> c )
- **3. public boolean** add (E element)
- **4. public void** add (**int** index, E element)
- **5. public void** addAll (Collection<? **extends** E> c)
- **6. public boolean** addAll (**int** index, Collection c)
- **7. public boolean** addFirst (E element)
- **8. public boolean** addLast (E element)
- **9. public void** clear( ) // worstTime(n) is constant
- **10. public** Object clone( )
- **11. public boolean** contains (Object obj)
- **12. public boolean** containsAll (Collection<?> c)
- **13. public boolean** equals (Object obj)
- **14. public** E get (**int** index)
- **15. public** E getFirst ( )
- **16.** public E getLast ()<br>**17. public int** hashCod
- **17. public int** hashCode( )
- 
- **18. public int** indexOf (Object obj)<br>**19. public boolean** isEmpty() **19. public boolean** is Empty()<br>**20. public** iterator<E> iterator(
- 20. public lterator<E> iterator()<br>21. public int last lndex Of (Objet
- **21. public int** lastIndexOf (Object obj)<br>**22. public ListIterator<E>** listIterator()
- **22. public** ListIterator<E> listIterator( )
- **23. public** ListIterator<E> listIterator (**final int** index) **23. public Listiterator<E> listiterator (find 24. public boolean** remove (Object obj)
- 

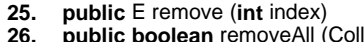

- 26. public boolean removeAll (Collection<?> c)<br>27. public E removeFirst()
- **27. public** E removeFirst()
- **28.** public E removeLast()<br>**29. public boolean** retain/
- **29.** public boolean retain<sup>All</sup> (Collection<?> c)<br>30. public E set (int index. E element)
- **public** E set (**int** index, E element)
- **31. public int** size( )
- **32. public** List<E> subList (**int** fromIndex, **int** toIndex)
- **33. public** Object[] toArray()<br>**34. public** <T> T[] toArray (T
- **34. public**  $\langle T \rangle$   $T[\ ]$  to Array  $(T[\ ]$  a)<br>**35. public** String to String()
- **public** String toString()

**Example: Here is a** processInput (String s) **method that starts by converting** s **to int** n **and then** 

- **0. Constructs a** LinkedList **of** Double **objects. public** LinkedList( )
- 1. In a loop with  $\mathbf{i}$  going from 0 to  $\mathbf{n} 1$ , appends **new** Double **(**i) **to the** LinkedList**.**
- **public boolean** add (E element) **2. Inserts new** Double (1.4) **at index** n / 3**.**
- **public void** add (**int** index, E element) **3. Removes the element at index** 2n / 3.
- **public** E remove (**int** index)
- **4. Multiplies the middle element by** 3.5. **public** E get (**int** index) **public** E set (**int** index, E element)
- **5. Prints out the** LinkedList**; public** String toString()

**public void** processInput (String s) { **int**  $n =$  Integer.parseInt (s); List<Double> myList = **new** LinkedList<Double>(); **for** (**int**  $i = 0$ ;  $i < n$ ;  $i+1$ myList.add  $(i + 0.0)$ ; myList.add (n / 3, 1.4); myList.remove (2 \* n / 3); **double** d = (myList.get (n / 2)) \* 3.5; myList.set (n / 2, d); System.out.println (myList) ; } // method processInput

**The output, just as before, is**

**[0.0, 1.0, 2.0, 1.4, 3.0, 14.0, 6.0, 7.0, 8.0, 9.0]**

**Does this look familiar?** 

- **Methods in the embedded** ListItr **class:**
- **IT1. public void** add (E element)
- **IT2. public boolean** hasNext( )
- **IT3.** public boolean hasPrevious()
- **IT4. public** E next( )
- **IT5.** public int nextlndex()
- **IT6. public** E previous( )
- **IT7. public int** previousIndex( )
- **IT8. public void** remove( )
- **IT9. public void** set (E element)

**For each method, worstTime (n) is constant!**

**In the** LinkedList **class:**

#### /\*\*

- \* Returns a ListIterator object that is positioned
- \* at the beginning of this LinkedList.

\*/ **public** ListIterator<E> listIterator( )

#### /\*\*

- \* Returns a ListIterator object that is positioned at index
- in this LinkedList, or beyond the last element if
- $index = size( )$ . The worstTime(n) is  $O(n)$ .
- \*
- @throws IndexOutOfBoundsException if index
- is less than  $0$  or greater than size() \*

#### \*/

**public** ListIterator<E> listIterator (**final int** index)

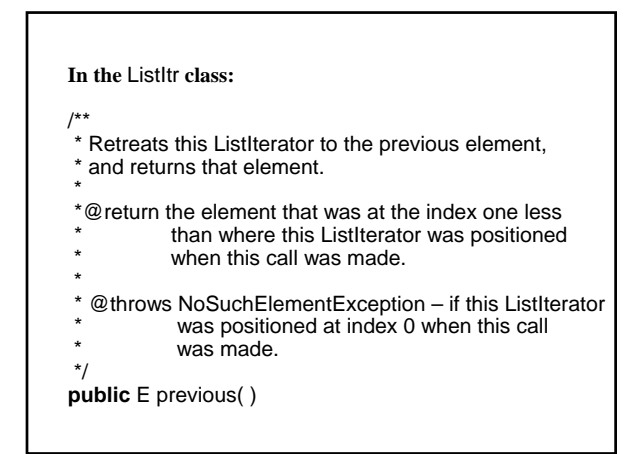

LinkedList<String> myList = **new** LinkedList<String>( ); myList.add ("Brian"); myList.add ("Clayton"); myList.add ("Eric");

ListIterator<String> itr = myList.listIterator(); System.out.println (itr.next() + " " + itr.next() + " " + itr.previous( ));

**Recall that the** next( ) **method returns the element where the iterator is currently positioned, and advances to the next position.** 

**But the** previous( ) **method first retreats to the previous position, and returns that element.** 

**So the output is**

**Brian Clayton Clayton**

#### **To print** myList **in reverse order:**

itr = myList.listIterator (myList.size( )); **while** (itr.hasPrevious( )) System.out.println (itr.previous( ));

#### **Another** ListIterator **method:**

/\*\*

- \* Inserts an element into the LinkedList in front of
- $*$  the element that would be returned by next() and  $*$  in back of the element that would be returned by
- in back of the element that would be returned by
- previous().

\* \*/

**public void** add (E element);

LinkedList<Double>myList = **new** LinkedList<Double>(); myList.add (0.0);

myList.add (1.0);

ListIterator<Double> itr = myList.listIterator(); itr.next();

itr.add (0.8);

# **The** LinkedList **would now have**

**0.0, 0.8, 1.0**

# **Another** ListIterator **method:**

- /\*\*
- \* Removes the last returned element.
- \* \*/

**public void** remove();

 List<String> myList = new LinkedList<String>(); myList.add ("Kimotho"); myList.add ("King"); myList.add ("Kleinbach"); myList.add ("Kolba"); ListIterator<String> itr = myList.listIterator(); itr.add ("zero-th"); itr.next(); itr.add ("second"); itr.next(); itr.remove(); itr.previous(); itr.remove(); System.out.println (myList);

**User's guide for choosing** ArrayList **or**  LinkedList**:**

**If the application entails a lot of accessing and/or modifying elements at widely varying indexes, an**  ArrayList **will be much faster than a** LinkedList**.**

**If a large part of the application consists of iterating through a list and making insertions and/or removals during the iterations, a** LinkedList **will be much faster than an** ArrayList**.**

**Fields and implementation of the** LinkedList **class:**

**There are two fields:**

**private transient int** size = 0;

**private transient** Entry<E> header = **new** Entry (**null**, **null**, **null**);

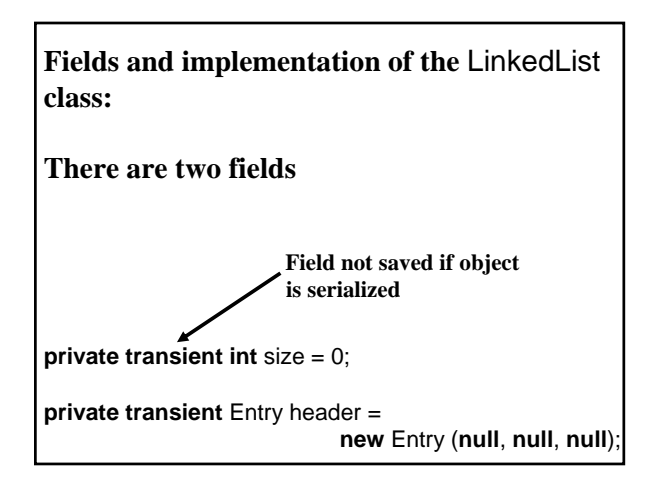

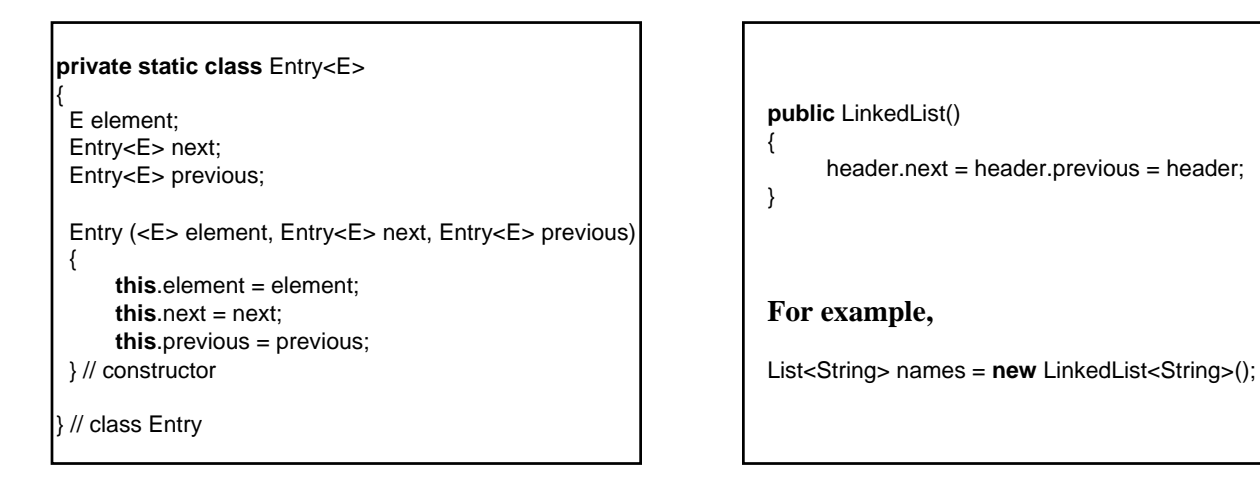

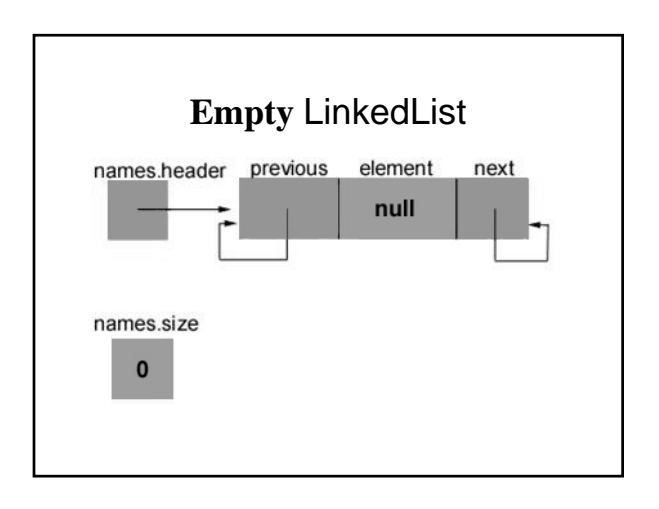

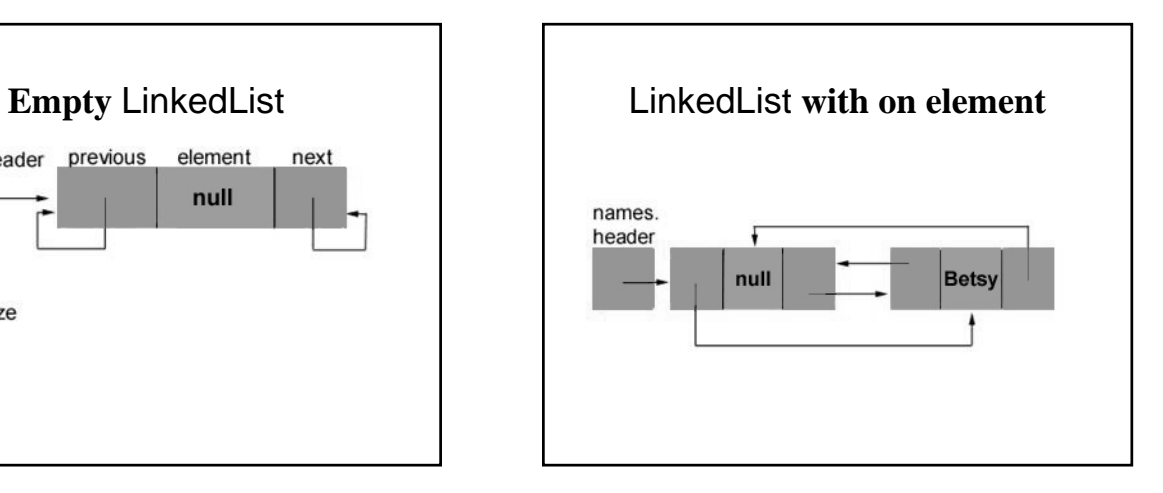

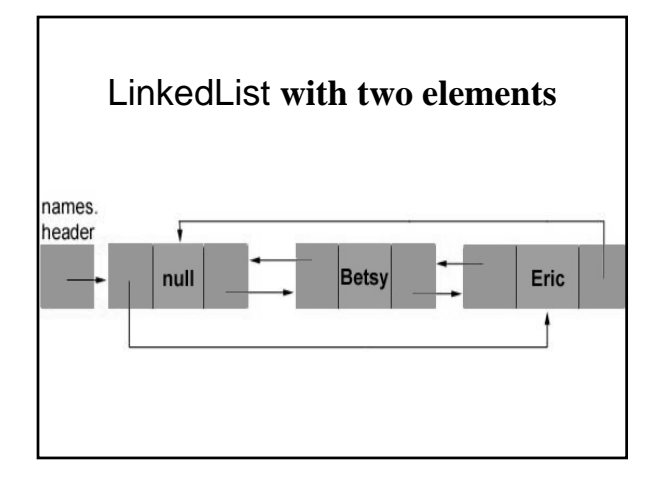

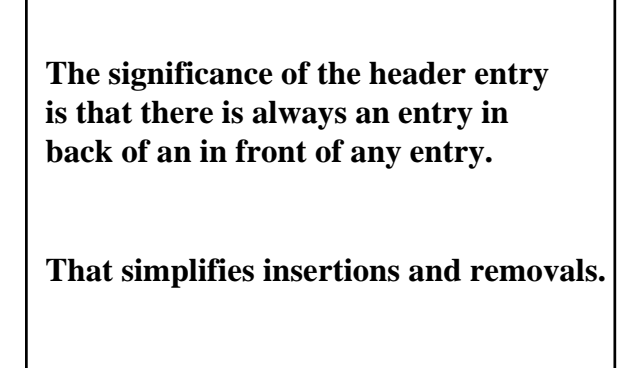

## **Details of insertion into a** LinkedList**:**

**names.add (1, "Don");**

**The method heading for this method is: public void** add (**int** index, E element)

**This** add **method calls** addBefore (element, entry (index));

**and the heading for** addBefore **is private** Entry<E> addBefore (E element, Entry<E> e) **So "Don" will be inserted in front of the entry at index 1.**

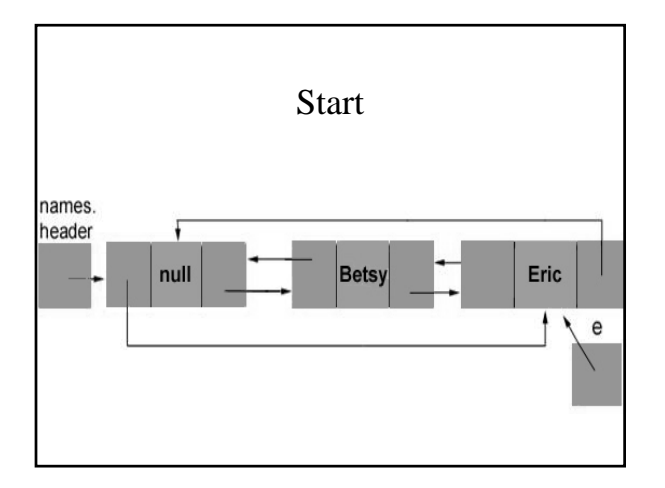

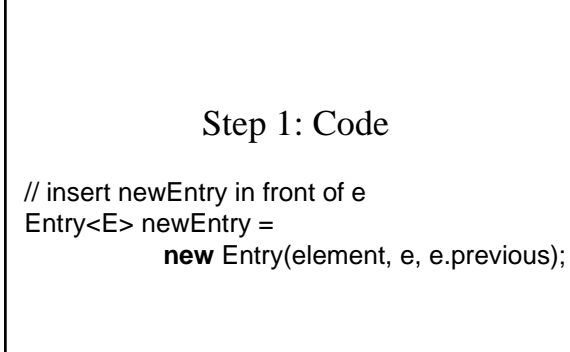

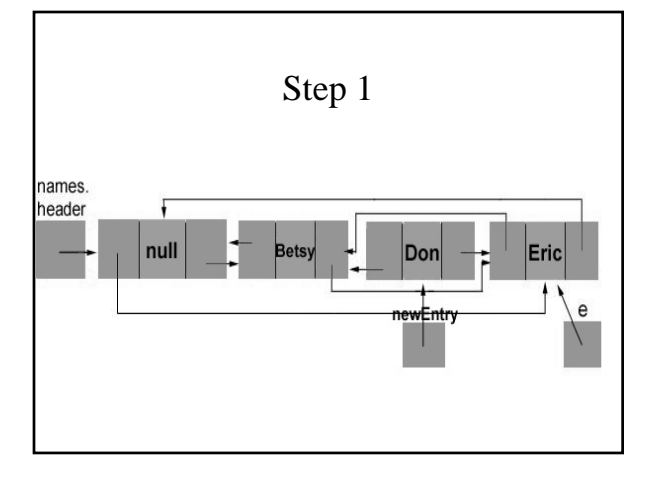

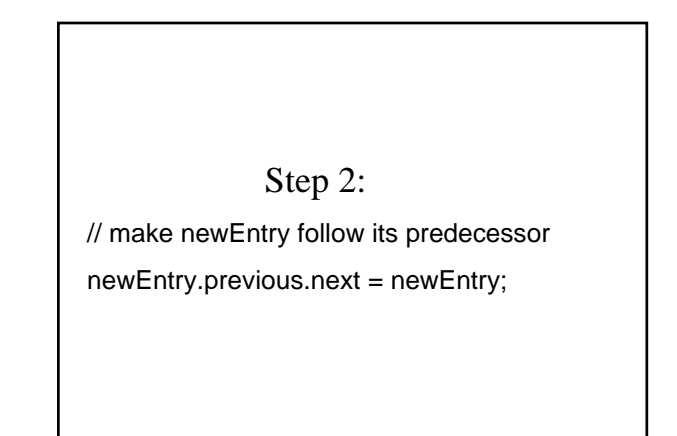

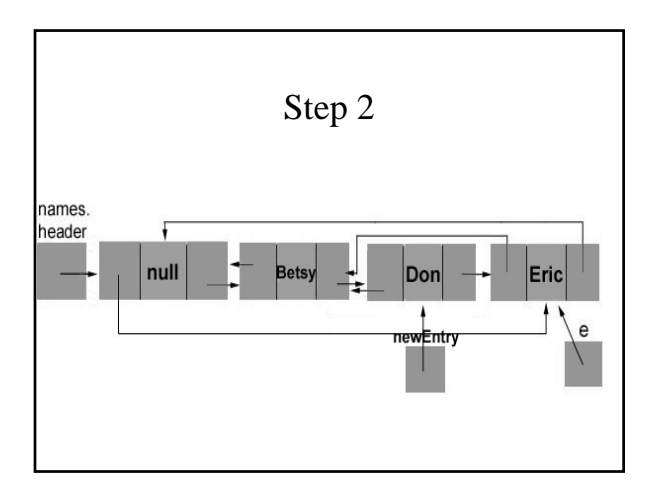

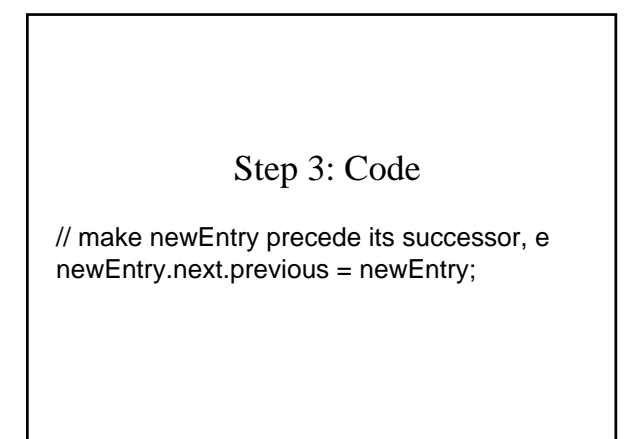

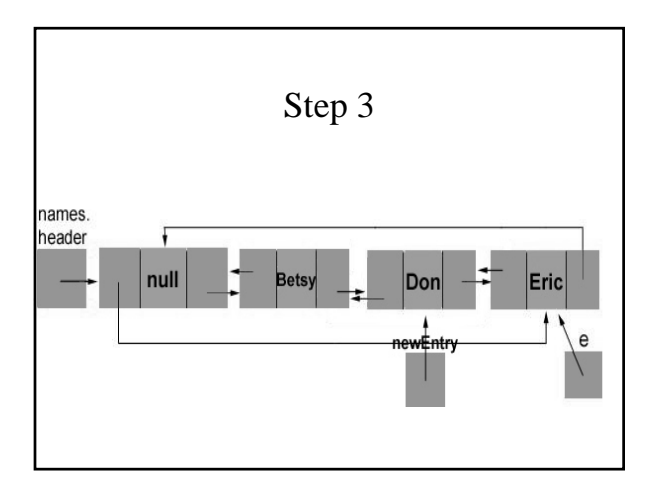

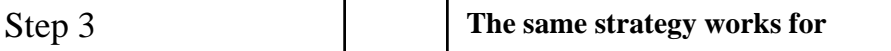

names.add (0, "Kalena"); // inserts between header entry and entry at // index 0

names.add (names.size(), "Hana"); // inserts between entry at index size()  $-1$ // and header entry

**Group exercise:** 

**Determine the output from the following:** 

LinkedList<String> myList = **new** LinkedList<String>(); myList.add ("a"); myList.add ("b"); myList.add ("c"); myList.add ("d"); myList.add ("e"); myList.add (2, "r"); myList.remove (4); ListIterator<String> itr = myList.listIterator (3); itr.previous(); itr.add ("x"); itr.next(); itr.remove(); itr = myList.listIterator (myList.size()); **while** (itr.hasPrevious()) System.out.println (itr.previous());

# **Application of**

**Linked Lists**

**A Line Editor**

*Line editor:* **A program that manipulates test, line by line.** 

**First line = line 0**

**One line is designated the current line.**

**Each editing command begins with \$.**

**For now, there are only four editing commands:**

**1. \$Insert**

**Each subsequent line, up to the next editing command, is inserted into the test** *in front of* **the current line (at back of text if no current line)**

**Example: Suppose the text is empty**

**\$Insert** 

**Mairzy Doats and Dozy Doats And Liddle Lamzy Divy A Kiddle Edivy Too, Wouldn't You?** 

**Now the text is: Mairzy Doats and Dozy Doats And Liddle Lamzy Divy A Kiddle Edivy Too, Wouldn't You?** 

**>**

**Another example: Suppose the text is**

**In Xanadu did Kubla Khan A stately pleasure dome decree, > Down to a sunless sea.**

**\$Insert Where Alph the sacred river ran, Through caverns measureless to man,**

# **Now the text is**

 **In Xanadu did Kubla Khan A stately pleasure dome decree, Where Alph the sacred river ran, Through caverns measureless to man,** 

**> Down to a sunless sea.**

### **2. \$Delete m n**

**Each line in the text between lines m and n, inclusive, will be deleted. The current line is now just** *after* **the last line deleted.**

**Example: Suppose the text is** 

 **I must go down to the sea again, To the lonely sea and the sky. And all I ask is a tall ship,** 

**> And a star to steer her by. And the wheel's kick and the wind's song, And the white sails shaking, And a grey mist on the sea's face, And a grey dawn breaking.** 

**\$Delete 2 4** 

**Now the text is** 

 **I must go down to the sea again, To the lonely sea and the sky.** 

**> And the white sails shaking, And a grey mist on the sea's face, And a grey dawn breaking.** 

**Suppose the next command is**

**\$Delete 3 3**

 **Now the text is**

**I must go down to the sea again, To the lonely sea and the sky. And the white sails shaking,**

**> And a grey dawn breaking.**

**Possible errors in the command line:**

**Error: The first line number is greater the second.**

 **Error: The first line number is less than 0.**

- **Error: The 2nd line number is greater than the last line number.**
- **Error: The command is not followed by two integers.**

**3. \$Line m**

**Line m becomes the current line in the text.**

**Example: Suppose the text is** 

 **I must go down to the sea again, To the lonely sea and the sky. And all I ask is a tall ship,** 

**> And a star to steer her by. And the wheel's kick and the wind's song, And the white sails shaking, And a grey mist on the sea's face, And a grey dawn breaking.** 

**\$Line 8** 

### **Now the text is**

 **I must go down to the sea again, To the lonely sea and the sky. And all I ask is a tall ship, And a star to steer her by. And the wheel's kick and the wind's song, And the white sails shaking, And a grey mist on the sea's face, And a grey dawn breaking.** 

**Possible errors in the command line?**

**4. \$Done**

**>**

**The text is printed and the execution of the editor is finished.**

#### Line Editor Applet

http://www.cs.lafayette.edu/~collinsw/lineeditor/line.html

**For flexibility, we will separate editing from input/output.**

**Then, for example, the input could come from the keyboard, or from a file. And that choice would not affect the editing.**

**So we will create two classes:**

EditorDriver**: To handle input and output**

Editor**: To handle editing**

**Error message will be thrown as exceptions. For example,**

**throw new** RuntimeException (M\_LESS\_THAN\_ZERO);

**Error messages will be thrown in** Editor **methods and caught in** EditorDriver **methods.**

**For the** Editor **class, how do we start?**

**Fields or methods?**

**The chicken or the egg?**

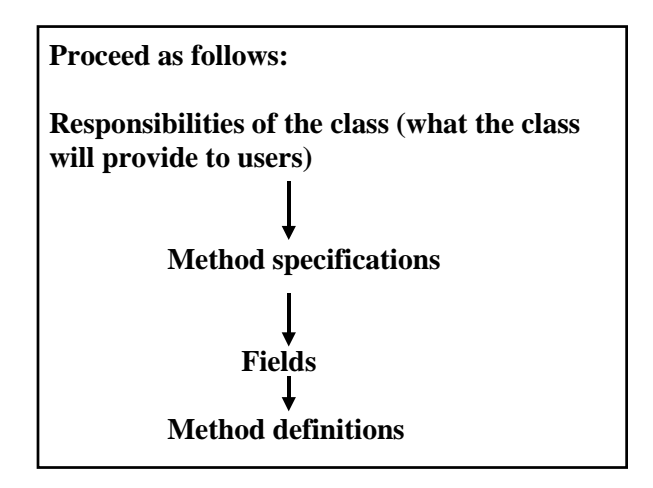

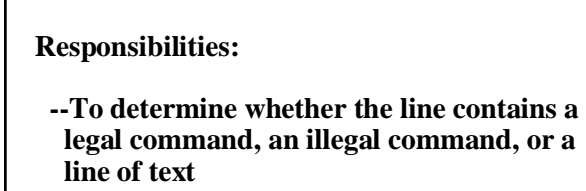

**--To carry out each of the four commands**

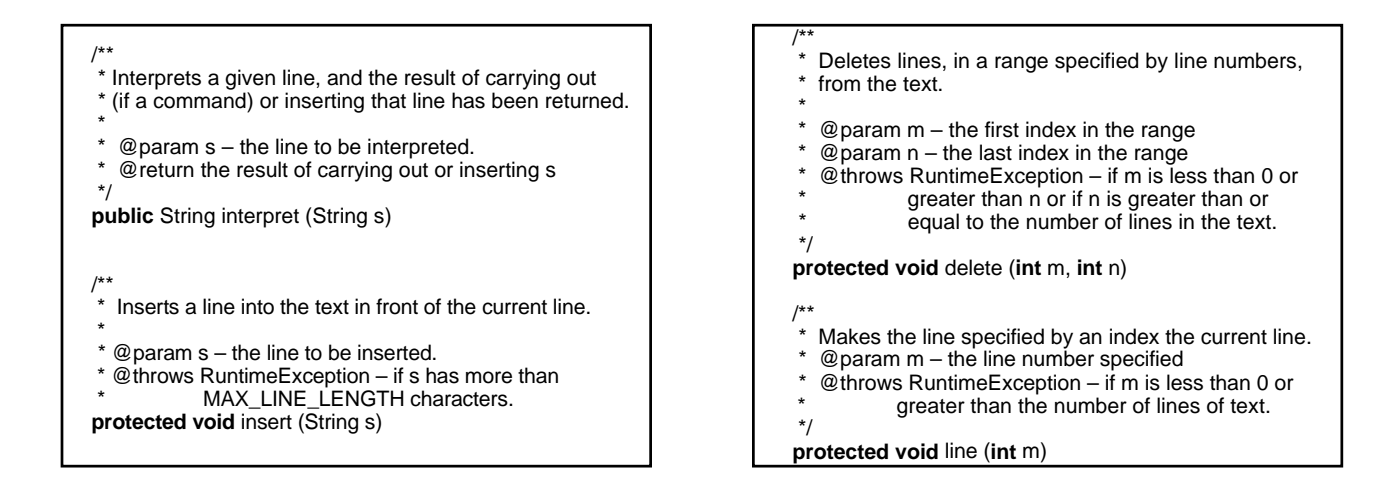

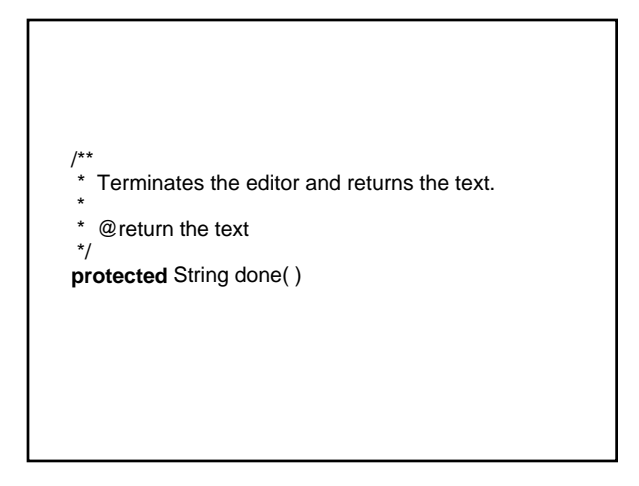

**Fields?**

**protected** LinkedList<String> text; **protected** ListIterator<String> current; **protected** boolean inserting;

#### **public** Editor( ) {

 text = **new** LinkedList<String>(); current = text.listIterator( ); inserting = **false**; } // default constructor

**public** String interpret (String s)

 // If the line s doesn't start with a \$, insert the // line if inserting is true, and otherwise throw an // exception. If the line does start with a \$, // perform the appropriate command, or throw // an exception if there is no such command.

} // method interpret

{

#### **To insert a line:**

**protected void** insert (String s) {

**if** (s.length( ) > MAX\_LINE\_LENGTH) **throw new** RuntimeException (LINE\_TOO\_LONG + MAX\_LINE\_LENGTH);

 current.add (s); } // insert

**protected void** tryToDelete (StringTokenizer tokens) { // Try to tokenize m and n into integers: throw an // exception if appropriate. Otherwise, delete lines m // through n. } // method tryToDelete

#### **protected void** delete (**int** m, **int** n) { **if**  $(m > n)$  **throw new** RuntimeException (FIRST\_GREATER); **if** (m < 0) **throw new** RuntimeException (FIRST\_LESS\_THAN\_ZERO); **if**  $(n \geq t$ ext.size( $i)$ ) **throw new** RuntimeException (SECOND\_TOO\_LARGE); current = text.listIterator  $(m)$ ; **for** (**int**  $i = m$ ;  $i \le n$ ;  $i+1$ ) { current.next(); current.remove (); } // for } // method delete

**The** tryToSetLine **and** line **methods are similar to, but simpler than, the** tryToDelete **and** delete **methods. For example, here is the** line **method:**

```
protected void line (int m) 
{
     if (m < 0)
           throw new RuntimeException
                           (M_LESS_THAN_ZERO);
     if (m > text.size())
           throw new RuntimeException
                           (M_TOO_LARGE);
     current = text.listIterator (m);
} // method line
```
**protected** String done ( ) {

**//** Iterate through the text, and print each line.

} // method done

**What about '>'? To determine whether**  itr **is positioned at the current line, we cannot check either** itr == current **or** itr.next().equals (current.next())

**Why not?** 

itr == current **won't work because these are references to iterators, not to elements, nor even to entries.** 

itr.next( ).equals (current.next( )) **won't work because there may be copies of the current element.** 

```
public String done ( ) 
{
```

```
 final String FINAL_TEXT_MESSAGE = 
      "\n\nHere is the final text:\n"; 
 String s = FINAL_TEXT_MESSAGE;
```
ListIterator itr = text.listIterator();

```
 while (itr.hasNext( )) 
          if (itr.nextIndex() == current.nextIndex())
                 s = s + "> " + itr.next() + 'n'; else
                 s = s + " " + itr.next() + 'n'; if (!current.hasNext()) 
          s = s + " > " + \sqrt{n};
      return s; 
} // method done
```
## **The** EditorDriver **class**

**The** EditorDrive**r class has** openFiles() **and** editText() **methods. These are virtually identical to the** openFiles() **and** testVeryLongInt() **methods from the** VeryLongDriver **class in Chapter 6.**

**The** editText() **method reads in each line in the input file. The line is interpreted, and exceptions are caught and printed. For the \$Done command, the text is printed.**

```
public void editText(){
 Editor editor = new Editor(); 
 String line = new String(), 
 result = new String(); 
           while (true) { 
 try { 
 line = fileReader.readLine(); 
 if (line == null) 
break;<br>
fileWriter.println (line);<br>
result = editor.interpret (line);
 } // try 
 catch (RuntimeException e) 
                { 
                          fileWriter.println (e); 
                } // catch RuntimeException 
               catch (IOException e)
\{ System.out.println (e); 
                } // catch IOException 
if (line.equals (Editor.DONE_COMMAND))<br>fileWriter.println (result);
 } // while 
} // method editText
```
**Group exercise: In the previous slide, we had**

**if** (line.equals (Editor.DONE\_COMMAND))

**What is the complete declaration of the identifier** DONE\_COMMAND **in the** Editor **class?**